Author name(s)

# Book title

– Monograph –

May 26, 2020

Springer Nature

*Use the template* dedic.tex *together with the Springer document class SVMono for monograph-type books or SVMult for contributed volumes to style a quotation or a dedication at the very beginning of your book*

## **Foreword**

Use the template *foreword.tex* together with the document class SVMono (monographtype books) or SVMult (edited books) to style your foreword.

The foreword covers introductory remarks preceding the text of a book that are written by a *person other than the author or editor* of the book. If applicable, the foreword precedes the preface which is written by the author or editor of the book.

Place, month year *Firstname Surname* 

# **Preface**

Use the template *preface.tex* together with the document class SVMono (monographtype books) or SVMult (edited books) to style your preface.

A preface is a book's preliminary statement, usually written by the *author or editor* of a work, which states its origin, scope, purpose, plan, and intended audience, and which sometimes includes afterthoughts and acknowledgments of assistance.

When written by a person other than the author, it is called a foreword. The preface or foreword is distinct from the introduction, which deals with the subject of the work.

Customarily *acknowledgments* are included as last part of the preface.

Place(s), *Firstname Surname* month year *Firstname Surname*

# **Acknowledgements**

Use the template *acknow.tex* together with the document class SVMono (monographtype books) or SVMult (edited books) if you prefer to set your acknowledgement section as a separate chapter instead of including it as last part of your preface.

# **Contents**

### Part I Part Title

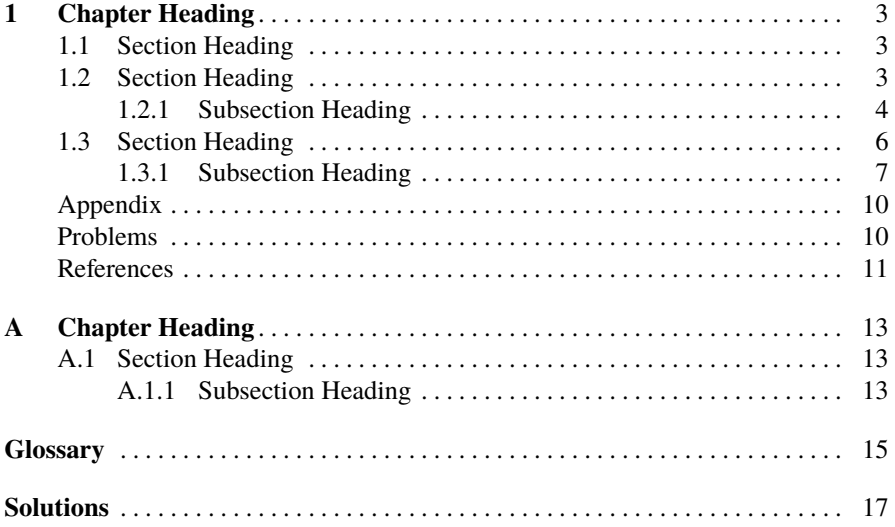

### **Acronyms**

Use the template *acronym.tex* together with the document class SVMono (monographtype books) or SVMult (edited books) to style your list(s) of abbreviations or symbols.

Lists of abbreviations, symbols and the like are easily formatted with the help of the Springer-enhanced description environment.

- ABC Spelled-out abbreviation and definition
- BABI Spelled-out abbreviation and definition
- CABR Spelled-out abbreviation and definition

# **Part I Part Title**

Use the template *part.tex* together with the document class SVMono (monographtype books) or SVMult (edited books) to style your part title page and, if desired, a short introductory text (maximum one page) on its verso page.

# **Chapter 1 Chapter Heading**

**Abstract** Each chapter should be preceded by an abstract (no more than 200 words) that summarizes the content. The abstract will appear *online* at www.SpringerLink.com and be available with unrestricted access. This allows unregistered users to read the abstract as a teaser for the complete chapter.

Please use the 'starred' version of the new abstract command for typesetting the text of the online abstracts (cf. source file of this chapter template abstract) and include them with the source files of your manuscript. Use the plain abstract command if the abstract is also to appear in the printed version of the book.

### **1.1 Section Heading**

Use the template *chapter.tex* together with the document class SVMono (monographtype books) or SVMult (edited books) to style the various elements of your chapter content conformable to the Springer Nature layout.

### **1.2 Section Heading**

Instead of simply listing headings of different levels we recommend to let every heading be followed by at least a short passage of text. Furtheron please use the LATEX automatism for all your cross-references and citations.

Please note that the first line of text that follows a heading is not indented, whereas the first lines of all subsequent paragraphs are.

Use the standard equation environment to typeset your equations, e.g.

$$
a \times b = c \tag{1.1}
$$

however, for multiline equations we recommend to use the eqnarray environment<sup>1</sup>.

$$
\left|\nabla U_{\alpha}^{\mu}(y)\right| \leq \frac{1}{d-\alpha} \int \left|\nabla \frac{1}{|\xi - y|^{d-\alpha}}\right| d\mu(\xi) = \int \frac{1}{|\xi - y|^{d-\alpha+1}} d\mu(\xi) \qquad (1.2)
$$

$$
= (d - \alpha + 1) \int_{d(y)}^{\infty} \frac{\mu(B(y, r))}{r^{d-\alpha+2}} dr \leq (d - \alpha + 1) \int_{d(y)}^{\infty} \frac{r^{d-\alpha}}{r^{d-\alpha+2}} dr \qquad (1.3)
$$

### **1.2.1 Subsection Heading**

Instead of simply listing headings of different levels we recommend to let every heading be followed by at least a short passage of text. Further on please use the LATEX automatism for all your cross-references and citations as has already been described in Sect. 1.2.

Please do not use quotation marks when quoting texts! Simply use the quotation environment – it will automatically be rendered in the preferred layout.

### **1.2.1.1 Subsubsection Heading**

Instead of simply listing headings of different levels we recommend to let every heading be followed by at least a short passage of text. Furtheron please use the LATEX automatism for all your cross-references and citations as has already been described in Sect. 1.2.1, see also Fig. 1.12

Please note that the first line of text that follows a heading is not indented, whereas the first lines of all subsequent paragraphs are.

Paragraph Heading

Instead of simply listing headings of different levels we recommend to let every heading be followed by at least a short passage of text. Furtheron please use the LATEX automatism for all your cross-references and citations as has already been described in Sect. 1.2.

<sup>1</sup> In physics texts please activate the class option vecphys to depict your vectors in *boldface-italic* type - as is customary for a wide range of physical subjects.

<sup>2</sup> If you copy text passages, figures, or tables from other works, you must obtain *permission* from the copyright holder (usually the original publisher). Please enclose the signed permission with the manucript. The sources must be acknowledged either in the captions, as footnotes or in a separate section of the book.

### 1.2 Section Heading 5

Please note that the first line of text that follows a heading is not indented, whereas the first lines of all subsequent paragraphs are.

For typesetting numbered lists we recommend to use the enumerate environment – it will automatically render Springer's preferred layout.

- 1. Livelihood and survival mobility are oftentimes coutcomes of uneven socioeconomic development.
	- a. Livelihood and survival mobility are oftentimes coutcomes of uneven socioeconomic development.
	- b. Livelihood and survival mobility are oftentimes coutcomes of uneven socioeconomic development.
- 2. Livelihood and survival mobility are oftentimes coutcomes of uneven socioeconomic development.

#### *Subparagraph Heading*

In order to avoid simply listing headings of different levels we recommend to let every heading be followed by at least a short passage of text. Use the LATEX automatism for all your cross-references and citations as has already been described in Sect. 1.2, see also Fig. 1.2.

Please note that the first line of text that follows a heading is not indented, whereas the first lines of all subsequent paragraphs are.

For unnumbered list we recommend to use the itemize environment – it will automatically render Springer's preferred layout.

- Livelihood and survival mobility are oftentimes coutcomes of uneven socioeconomic development, cf. Table 1.1.
	- Livelihood and survival mobility are oftentimes coutcomes of uneven socioeconomic development.
	- Livelihood and survival mobility are oftentimes coutcomes of uneven socioeconomic development.

**Fig. 1.1** If the width of the figure is less than 7.8 cm use the sidecapion command to flush the caption on the left side of the page. If the figure is positioned at the top of the page, align the sidecaption with the top of the figure – to achieve this you simply need to use the optional argument [t] with the sidecaption command

**Fig. 1.2** Please write your figure caption here

**Table 1.1** Please write your table caption here

| Classes     | <b>Subclass</b>   | Length      | <b>Action Mechanism</b>               |
|-------------|-------------------|-------------|---------------------------------------|
| Translation | mRNA <sup>a</sup> | $22(19-25)$ | Translation repression, mRNA cleavage |
| Translation | mRNA cleavage     | 21          | mRNA cleavage                         |
| Translation | mRNA              | $21 - 22$   | mRNA cleavage                         |
| Translation | mRNA              | $24 - 26$   | Histone and DNA Modification          |

 $a$  Table foot note (with superscript)

• Livelihood and survival mobility are oftentimes coutcomes of uneven socioeconomic development.

**Run-in Heading Boldface Version** Use the LATEX automatism for all your crossreferences and citations as has already been described in Sect. 1.2.

*Run-in Heading Boldface and Italic Version* Use the LATEX automatism for all your cross-references and citations as has already been described in Sect. 1.2.

### **Run-in Heading Displayed Version**

Use the LATEX automatism for all your cross-references and citations as has already been described in Sect. 1.2.

### **1.3 Section Heading**

Instead of simply listing headings of different levels we recommend to let every heading be followed by at least a short passage of text. Furtheron please use the LATEX automatism for all your cross-references and citations as has already been described in Sect. 1.2.

Please note that the first line of text that follows a heading is not indented, whereas the first lines of all subsequent paragraphs are.

If you want to list definitions or the like we recommend to use the Springerenhanced description environment – it will automatically render Springer's preferred layout.

- Type 1 That addresses central themes pertainng to migration, health, and disease. In Sect. 1.1, Wilson discusses the role of human migration in infectious disease distributions and patterns.
- Type 2 That addresses central themes pertainng to migration, health, and disease. In Sect. 1.2.1, Wilson discusses the role of human migration in infectious disease distributions and patterns.

### **1.3.1 Subsection Heading**

In order to avoid simply listing headings of different levels we recommend to let every heading be followed by at least a short passage of text. Use the LATEX automatism for all your cross-references and citations citations as has already been described in Sect. 1.2.

Please note that the first line of text that follows a heading is not indented, whereas the first lines of all subsequent paragraphs are.

If you want to emphasize complete paragraphs of texts we recommend to use the newly defined Springer class option graybox and the newly defined environment svgraybox. This will produce a 15 percent screened box 'behind' your text.

If you want to emphasize complete paragraphs of texts we recommend to use the newly defined Springer class option and environment svgraybox. This will produce a 15 percent screened box 'behind' your text.

### **1.3.1.1 Subsubsection Heading**

Instead of simply listing headings of different levels we recommend to let every heading be followed by at least a short passage of text. Furtheron please use the LATEX automatism for all your cross-references and citations as has already been described in Sect. 1.2.

Please note that the first line of text that follows a heading is not indented, whereas the first lines of all subsequent paragraphs are.

**Theorem 1.1** *Theorem text goes here.*

**Definition 1.1** Definition text goes here.

*Proof* Proof text goes here. □

Paragraph Heading

Instead of simply listing headings of different levels we recommend to let every heading be followed by at least a short passage of text. Furtheron please use the LATEX automatism for all your cross-references and citations as has already been described in Sect. 1.2.

Note that the first line of text that follows a heading is not indented, whereas the first lines of all subsequent paragraphs are.

**Theorem 1.2** *Theorem text goes here.*

8 1 Chapter Heading

**Definition 1.2** Definition text goes here.

*Proof* Proof text goes here. □

### **Trailer Head**

If you want to emphasize complete paragraphs of texts in an Trailer Head we recommend to use

```
\begin{trailer}{Trailer Head}
...
\end{trailer}
```
### **• ? Questions**

If you want to emphasize complete paragraphs of texts in an Questions we recommend to use

```
\begin{question}{Questions}
...
\end{question}
```
# **•** > **Important**

...

If you want to emphasize complete paragraphs of texts in an Important we recommend to use

```
\begin{important}{Important}
```

```
\end{important}
```
### 1.3 Section Heading 9

### **• ! Attention**

If you want to emphasize complete paragraphs of texts in an Attention we recommend to use

\begin{warning}{Attention} ... \end{warning}

### **Program Code**

If you want to emphasize complete paragraphs of texts in an Program Code we recommend to use

```
\begin{programcode}{Program Code}
\begin{verbatim}...\end{verbatim}
\end{programcode}
```
### **Tips**

If you want to emphasize complete paragraphs of texts in an Tips we recommend to use

```
\begin{tips}{Tips}
...
\end{tips}
```
### **Overview**

...

If you want to emphasize complete paragraphs of texts in an Overview we recommend to use

```
\begin{overview}{Overview}
```

```
\end{overview}
```
#### **Background Information**

If you want to emphasize complete paragraphs of texts in an Background Information we recommend to use

```
\begin{backgroundinformation}{Background Information}
...
\end{backgroundinformation}
```
### **Legal Text**

If you want to emphasize complete paragraphs of texts in an Legal Text we recommend to use

```
\begin{legaltext}{Legal Text}
...
\end{legaltext}
```
**Acknowledgements** If you want to include acknowledgments of assistance and the like at the end of an individual chapter please use the acknowledgement environment – it will automatically render Springer's preferred layout.

### **Appendix**

When placed at the end of a chapter or contribution (as opposed to at the end of the book), the numbering of tables, figures, and equations in the appendix section continues on from that in the main text. Hence please *do not* use the appendix command when writing an appendix at the end of your chapter or contribution. If there is only one the appendix is designated "Appendix", or "Appendix 1", or "Appendix 2", etc. if there is more than one.

$$
a \times b = c \tag{1.4}
$$

### **Problems**

**1.1** A given problem or Excercise is described here. The problem is described here. The problem is described here.

### **1.2 Problem Heading**

- (a) The first part of the problem is described here.
- (b) The second part of the problem is described here.

#### References and the set of the set of the set of the set of the set of the set of the set of the set of the set of the set of the set of the set of the set of the set of the set of the set of the set of the set of the set o

### **References**

(1992)

In view of the parallel print and (chapter-wise) online publication of your book at www.springerlink.com it has been decided that – as a genreral rule – references should be sorted chapter-wise and placed at the end of the individual chapters. However, upon agreement with your contact at Springer you may list your references in a single seperate chapter at the end of your book. Deactivate the class option sectrefs and the thebibliography environment will be put out as a chapter of its own.

References may be *cited* in the text either by number (preferred) or by author/year.3 If the citatiion in the text is numbered, the reference list should be arranged in ascending order. If the citation in the text is author/year, the reference list should be *sorted* alphabetically and if there are several works by the same author, the following order should be used:

- 1. all works by the author alone, ordered chronologically by year of publication
- 2. all works by the author with a coauthor, ordered alphabetically by coauthor
- 3. all works by the author with several coauthors, ordered chronologically by year of publication.

The *styling* of references<sup>4</sup> depends on the subject of your book:

- The *two* recommended styles for references in books on *mathematical, physical, statistical and computer sciences* are depicted in [1, 2, 3, 4, 5] and [6, 7, 8, 9, 10].
- Examples of the most commonly used reference style in books on *Psychology, Social Sciences* are [11, 12, 13, 14, 15].
- Examples for references in books on *Humanities, Linguistics, Philosophy* are [16, 17, 18, 19, 20].
- Examples of the basic Springer style used in publications on a wide range of subjects such as *Computer Science, Economics, Engineering, Geosciences, Life Sciences, Medicine, Biomedicine* are [21, 22, 24, 23, 25].
	- 1. Broy, M.: Software engineering from auxiliary to key technologies. In: Broy, M., Dener, E. (eds.) Software Pioneers, pp. 10-13. Springer, Heidelberg (2002)
- 2. Dod, J.: Effective substances. In: The Dictionary of Substances and Their Effects. Royal Society of Chemistry (1999) Available via DIALOG.
- http://www.rsc.org/dose/title of subordinate document. Cited 15 Jan 1999 3. Geddes, K.O., Czapor, S.R., Labahn, G.: Algorithms for Computer Algebra. Kluwer, Boston
- 4. Hamburger, C.: Quasimonotonicity, regularity and duality for nonlinear systems of partial differential equations. Ann. Mat. Pura. Appl. **169**, 321–354 (1995)
- 5. Slifka, M.K., Whitton, J.L.: Clinical implications of dysregulated cytokine production. J. Mol. Med. (2000) doi: 10.1007/s001090000086

<sup>3</sup> Make sure that all references from the list are cited in the text. Those not cited should be moved to a separate *Further Reading* section or chapter.

<sup>4</sup> Always use the standard abbreviation of a journal's name according to the ISSN *List of Title Word Abbreviations*, see http://www.issn.org/en/node/344

- 6. J. Dod, in *The Dictionary of Substances and Their Effects*, Royal Society of Chemistry. (Available via DIALOG, 1999), http://www.rsc.org/dose/title of subordinate document. Cited 15 Jan 1999
- 7. H. Ibach, H. Lüth, *Solid-State Physics*, 2nd edn. (Springer, New York, 1996), pp. 45-56
- 8. S. Preuss, A. Demchuk Jr., M. Stuke, Appl. Phys. A **61**
- 9. M.K. Slifka, J.L. Whitton, J. Mol. Med., doi: 10.1007/s001090000086
- 10. S.E. Smith, in *Neuromuscular Junction*, ed. by E. Zaimis. Handbook of Experimental Pharmacology, vol 42 (Springer, Heidelberg, 1976), p. 593
- 11. Calfee, R. C., & Valencia, R. R. (1991). *APA guide to preparing manuscripts for journal publication.* Washington, DC: American Psychological Association.
- 12. Dod, J. (1999). Effective substances. In: The dictionary of substances and their effects. Royal Society of Chemistry. Available via DIALOG.

http://www.rsc.org/dose/Effective substances. Cited 15 Jan 1999.

- 13. Harris, M., Karper, E., Stacks, G., Hoffman, D., DeNiro, R., Cruz, P., et al. (2001). Writing labs and the Hollywood connection. *J Film* Writing, 44(3), 213–245.
- 14. O'Neil, J. M., & Egan, J. (1992). Men's and women's gender role journeys: Metaphor for healing, transition, and transformation. In B. R. Wainrig (Ed.), *Gender issues across the life cycle* (pp. 107–123). New York: Springer.
- 15. Kreger, M., Brindis, C.D., Manuel, D.M., Sassoubre, L. (2007). Lessons learned in systems change initiatives: benchmarks and indicators. *American Journal of Community Psychology*, doi: 10.1007/s10464-007-9108-14.
- 16. Alber John, Daniel C. O'Connell, and Sabine Kowal. 2002. Personal perspective in TV interviews. *Pragmatics* 12:257–271
- 17. Cameron, Deborah. 1997. Theoretical debates in feminist linguistics: Questions of sex and gender. In *Gender and discourse*, ed. Ruth Wodak, 99–119. London: Sage Publications.
- 18. Cameron, Deborah. 1985. *Feminism and linguistic theory.* New York: St. Martin's Press.
- 19. Dod, Jake. 1999. Effective substances. In: The dictionary of substances and their effects. Royal Society of Chemistry. Available via DIALOG. http://www.rsc.org/dose/title of subordinate document. Cited 15 Jan 1999
- 20. Suleiman, Camelia, Daniel C. O'Connell, and Sabine Kowal. 2002. 'If you and I, if we, in this later day, lose that sacred fire...': Perspective in political interviews. *Journal of Psycholinguistic Research*. doi: 10.1023/A:1015592129296.
- 21. Brown B, Aaron M (2001) The politics of nature. In: Smith J (ed) The rise of modern genomics, 3rd edn. Wiley, New York
- 22. Dod J (1999) Effective Substances. In: The dictionary of substances and their effects. Royal Society of Chemistry. Available via DIALOG.
- http://www.rsc.org/dose/title of subordinate document. Cited 15 Jan 1999 23. Slifka MK, Whitton JL (2000) Clinical implications of dysregulated cytokine production. J Mol Med, doi: 10.1007/s001090000086
- 24. Smith J, Jones M Jr, Houghton L et al (1999) Future of health insurance. N Engl J Med 965:325–329
- 25. South J, Blass B (2001) The future of modern genomics. Blackwell, London

# **Appendix A Chapter Heading**

*All's well that ends well*

Use the template *appendix.tex* together with the Springer document class SVMono (monograph-type books) or SVMult (edited books) to style appendix of your book.

### **A.1 Section Heading**

Instead of simply listing headings of different levels we recommend to let every heading be followed by at least a short passage of text. Furtheron please use the LATEX automatism for all your cross-references and citations.

### **A.1.1 Subsection Heading**

Instead of simply listing headings of different levels we recommend to let every heading be followed by at least a short passage of text. Furtheron please use the LATEX automatism for all your cross-references and citations as has already been described in Sect. A.1.

For multiline equations we recommend to use the eqnarray environment.

$$
\mathbf{a} \times \mathbf{b} = \mathbf{c}
$$
  

$$
\mathbf{a} \times \mathbf{b} = \mathbf{c}
$$
 (A.1)

#### **A.1.1.1 Subsubsection Heading**

Instead of simply listing headings of different levels we recommend to let every heading be followed by at least a short passage of text. Furtheron please use the LATEX automatism for all your cross-references and citations as has already been described in Sect. A.1.1.

**Fig. A.1** Please write your figure caption here

Please note that the first line of text that follows a heading is not indented, whereas the first lines of all subsequent paragraphs are.

**Table A.1** Please write your table caption here

| Classes     | <b>Subclass</b>   | Length      | <b>Action Mechanism</b>               |
|-------------|-------------------|-------------|---------------------------------------|
| Translation | mRNA <sup>a</sup> | $22(19-25)$ | Translation repression, mRNA cleavage |
| Translation | mRNA cleavage     | 21          | mRNA cleavage                         |
| Translation | mRNA              | $21 - 22$   | mRNA cleavage                         |
| Translation | mRNA              | $24 - 26$   | Histone and DNA Modification          |

 $a$  Table foot note (with superscript)

### **Glossary**

Use the template *glossary.tex* together with the Springer document class SVMono (monograph-type books) or SVMult (edited books) to style your glossary in the Springer layout.

**glossary term** Write here the description of the glossary term. Write here the description of the glossary term. Write here the description of the glossary term.

**glossary term** Write here the description of the glossary term. Write here the description of the glossary term. Write here the description of the glossary term.

**glossary term** Write here the description of the glossary term. Write here the description of the glossary term. Write here the description of the glossary term.

**glossary term** Write here the description of the glossary term. Write here the description of the glossary term. Write here the description of the glossary term.

**glossary term** Write here the description of the glossary term. Write here the description of the glossary term. Write here the description of the glossary term.

# **Solutions**

### **Problems of Chapter 1**

**1.1** The solution is revealed here.

### **1.2 Problem Heading**

(a) The solution of first part is revealed here.

(b) The solution of second part is revealed here.